**MATHS AND STATS** 

## **Substitution**

When we replace one mathematical entity with another of equal value we call this 'substitution'. We need to be aware of algebraic conventions and the order of operations.

## **Example**

Substitute  $b = 9, c = 7, d = -\frac{1}{3}, n = -10, m = \frac{1}{2}, r = -6$  into  $A = n(1 - mr^2) + \frac{\sqrt{b+c}}{4d}$  to determine the value of  $A$ .

We 'sub' these numbers in (being careful with negatives) and write

$$
A = -10\left(1 - \frac{1}{2}(-6)^2\right) + \frac{\sqrt{9+7}}{4\left(-\frac{1}{3}\right)}
$$

We could then type this into the calculator or we could work it out manually:

$$
A = -10\left(1 - \frac{1}{2}(36)\right) + \frac{4}{4\left(-\frac{1}{3}\right)}
$$
  
= -10(1 - 18) +  $\frac{1}{\left(-\frac{1}{3}\right)}$   
= -10(-17) - 3  
= 170 - 3  
= 167

And so, in this case, the value of  $A$  is  $167\,$ 

Recall, when two things are written next to each other this often indicates multiplication. As seen above,  $-10(-17) = (-10) \times (-17)$ ,  $4d = 4 \times d$  and  $mr^2 = m \times r^2$ .

Be careful with negatives. In the above example, when calculating  $-mr^2$  the value  $r =$ −6 is squared, this means that both the negative and the six are squared to give 36. If we didn't put brackets around  $-6$  we might have mistakenly calculated  $-6^2$  which actually is −36.

## **Exercises**

- 1) Substitute  $m = 10$ ,  $v = 3$ ,  $c = -2$ ,  $d = 4$  into the following equations and simplify
	- a)  $p = mv$
	- b)  $E = \frac{1}{2}mv^2$
	- c)  $H = (m c)^2 (v d)^2$

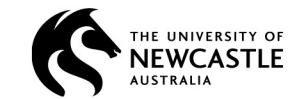

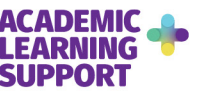

2) Substitute  $P = 5000, r = 0.06, n = 4, t = 3$  into the following equations and give your answer correct to 4 decimal places if necessary.

a) 
$$
I = Prt
$$
  
\nb) 
$$
A = P \left( 1 + \frac{r}{n} \right)^{nt}
$$
  
\nc) 
$$
p = \frac{P(\frac{r}{n})}{1 - \left( 1 + \frac{r}{n} \right)^{-nt}}
$$
  
\nd) 
$$
V_f = P \left( \frac{(1+r)^t}{r} - \frac{1}{r} \right)
$$

## **Answers**

1)  
\na) 
$$
p = 30
$$
  
\nb)  $E = 45$   
\nc)  $H = 143$   
\n2)  
\na)  $I = 900$   
\nb)  $A \approx 5978.0909$   
\nc)  $p \approx 458.4000$ 

d) 
$$
V_f = 15918
$$

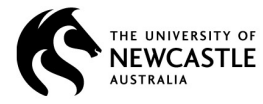

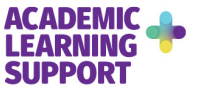